## **Can I Hiding Some Desktop Icons Winodws 8 A 592.htm**

**National Research Council,Division on Earth and Life Studies,Board on Earth Sciences and Resources,Geographical Sciences Committee,Committee on Support for Thinking Spatially: The Incorporation of Geographic Information Science Across the K-12 Curriculum**

 **Blindsight** Peter Watts,2006-10-03 Hugo and Shirley Jackson award-winning Peter Watts stands on the cutting edge of hard SF with his acclaimed novel, Blindsight Two months since the stars fell... Two months of silence, while a world held its breath. Now some half-derelict space probe, sparking fitfully past Neptune's orbit, hears a whisper from the edge of the solar system: a faint signal sweeping the cosmos like a lighthouse beam. Whatever's out there isn't talking to us. It's talking to some distant star, perhaps. Or perhaps to something closer, something en route. So who do you send to force introductions with unknown and unknowable alien intellect that doesn't wish to be met? You send a linguist with multiple personalities, her brain surgically partitioned into separate, sentient processing cores. You send a biologist so radically interfaced with machinery that he sees x-rays and tastes ultrasound. You send a pacifist warrior in the faint hope she won't be needed. You send a monster to command them all, an extinct hominid predator once called vampire, recalled from the grave with the voodoo of recombinant genetics and the blood of sociopaths. And you send a synthesist—an informational topologist with half his mind gone—as an interface between here and there. Pray they can be trusted with the fate of a world. They may be more alien than the thing they've been sent to find. At the Publisher's request, this title is being sold without Digital Rights Management Software (DRM) applied.

*The R Book* Michael J. Crawley,2007-06-13 The

high-level language of R is recognized as one of the mostpowerful and flexible statistical software environments, and israpidly becoming the standard setting for quantitative analysis,statistics and graphics. R provides free access to unrivalledcoverage and cutting-edge applications, enabling the user to applynumerous statistical methods ranging from simple regression to timeseries or multivariate analysis. Building on the success of the author's bestsellingStatistics: An Introduction using R, The R Book ispacked with worked examples, providing an all inclusive guide to R,ideal for novice and more accomplished users alike. The bookassumes no background in statistics or computing and introduces theadvantages of the R environment, detailing its applications in awide range of disciplines. Provides the first comprehensive reference manual for the Rlanguage, including practical guidance and full coverage of thegraphics facilities. Introduces all the statistical models covered by R, beginningwith simple classical tests such as chi-square and ttest. Proceeds to examine more advance methods, from regression andanalysis of variance, through to generalized linear models,generalized mixed models, time series, spatial statistics,multivariate statistics and much more. The R Book is aimed at undergraduates, postgraduates andprofessionals in science, engineering and medicine. It is alsoideal for students and professionals in statistics, economics,geography and the social sciences.

 *QuickBooks 2016: The Missing Manual* Bonnie Biafore,2015-10-19 Annotation Helping you select the best fit for your company from Intuit's QuickBooks line of financial management software, this work also shows you how to tweak and tailor it to your company's needs so you can manage your finances more effectively and efficiently than ever before.

 **Windows 10 For Dummies** Andy Rathbone,2015-08-10 Illustrates the new features of Windows 10.

 *Advanced Case Management with IBM Case Manager* IBM Redbooks,2013-05-09

 **Troubleshooting with the Windows Sysinternals Tools** Mark E. Russinovich,Aaron Margosis,2016-10-10 Optimize Windows system reliability and performance with Sysinternals IT pros and power users consider the free Windows Sysinternals tools indispensable for diagnosing, troubleshooting, and deeply understanding the Windows platform. In this extensively updated guide, Sysinternals creator Mark Russinovich and Windows expert Aaron Margosis help you use these powerful tools to optimize any Windows system's reliability, efficiency, performance, and security. The authors first explain Sysinternals' capabilities and help you get started fast. Next, they offer in-depth coverage of each major tool, from Process Explorer and Process Monitor to Sysinternals' security and file utilities. Then, building on this knowledge, they show the tools being used to solve real-world cases involving error messages, hangs, sluggishness, malware infections, and much more. Windows Sysinternals creator Mark Russinovich and Aaron Margosis show you how to: Use Process Explorer to display detailed process and system information Use

Process Monitor to capture low-level system events, and quickly filter the output to narrow down root causes List, categorize, and manage software that starts when you start or sign in to your computer, or when you run Microsoft Office or Internet Explorer Verify digital signatures of files, of running programs, and of the modules loaded in those programs Use Autoruns, Process Explorer, Sigcheck, and Process Monitor features that can identify and clean malware infestations Inspect permissions on files, keys, services, shares, and other objects Use Sysmon to monitor security-relevant events across your network Generate memory dumps when a process meets specified criteria Execute processes remotely, and close files that were opened remotely Manage Active Directory objects and trace LDAP API calls Capture detailed data about processors, memory, and clocks Troubleshoot unbootable devices, filein-use errors, unexplained communication, and many other problems Understand Windows core concepts that aren't well-documented elsewhere

 *Slides for Students* Gary D. Fisk,2018-10-16 300 million powerpoint presentations are given daily, yet there is a disconnect between the amazing technology of powerpoint and a mediocre student learning experience. To unleash the full potential of powerpoint presentations, we must do a better job of creating presentations that fit the educational needs of students. Slides for Students does just that.Slides for Students is an open and honest discussion about powerpoint in the classroom. A need exists for thoughtfully designed and implemented classroom instruction that focuses

on the learner rather than on the technology. This book was written to translate academic research findings into practical suggestions about powerpoint that educators can use. Divided into two parts, Slides for Students discusses the history of powerpoint, explores academic studies on the topic, and demonstrates how to design slides to best suit educational needs and engage with students to avoid the dreaded death by powerpoint.

 **macOS High Sierra For Dummies** Bob LeVitus,2017-11-06 Work, play, connect, and share with the ultimate tour to macOS 'X' macOS 'X' For Dummies is the ultimate tour guide to the Mac operating system, written by Bob Dr. Mac LeVitus himself! Whether you're upgrading your trusty old MacBook or venturing into new territory for the very first time, this easy to use guide will get you up and running quickly. It's all here: navigation, preferences, file management, networking, music and movies, and so much more. From the absolute basics to advanced techniques, this book shows you everything you need to know to turn your Mac into an extension of your brain. Concerned about security? Need to troubleshoot an issue? Want to make your Mac perform even better? Let Dr. Mac walk you through it with clear explanations and a little bit of humor. Read this book beginning-to-end for a complete tutorial, or dip in and out as needed when things take an unexpected turn; if you have macOS questions, Dr. Mac has the answers you need. macOS has powered Macs since 2001. Each free annual update improves the system's functionality, and typically offers a few new tools and fixes old issues. If you need to learn your way around this year's update quickly, easily, and thoroughly, this book is for you. Get organized and find your way around the interface Customize your Mac's look, feel, and behavior Get connected, get online, and into the cloud Access your movies and music, back up your data, and more! Famous for its reliability and usability, macOS offers the sort of streamlined tools and operations you won't find anywhere else. macOS 'X' For Dummies helps you discover just how much your Mac can do for you.

 *macOS Mojave: The Missing Manual* David Pogue,2018-12-20 Answers found here! Apple's latest Mac software, macOS Mojave, is a glorious boxcar full of new features and refinements. What's still not included, though, is a single page of printed instructions. Fortunately, David Pogue is back, delivering the expertise and humor that have made this the #1 bestselling Mac book for 18 years straight. The important stuff you need to know Big-ticket changes. The stunning new Dark Mode. Self-tidying desktop stacks. FaceTime video calls with up to 32 people. New screenrecording tools. If Apple has it, this book covers it. Apps. This book also demystifies the 50 programs that come with the Mac, including the four new ones in Mojave: News, Stocks, Home, and Voice Memos. Shortcuts. This must be the tippiest, trickiest Mac book ever written. Undocumented surprises await on every page. Power users. Security, networking, remote access, file sharing with Windows—this one witty, expert guide makes it all crystal clear. MacOS Mojave gives the Mac more

polish, power, and pep— and in your hands, you hold the ultimate guide to unlocking its potential.

 **Learning to Think Spatially** National Research Council,Division on Earth and Life Studies,Board on Earth Sciences and Resources,Geographical Sciences Committee,Committee on Support for Thinking Spatially: The Incorporation of Geographic Information Science Across the K-12 Curriculum,2005-02-03 Learning to Think Spatially examines how spatial thinking might be incorporated into existing standards-based instruction across the school curriculum. Spatial thinking must be recognized as a fundamental part of Kâ€12 education and as an integrator and a facilitator for problem solving across the curriculum. With advances in computing technologies and the increasing availability of geospatial data, spatial thinking will play a significant role in the information-based economy of the twenty-first century. Using appropriately designed support systems tailored to the Kâ€12 context, spatial thinking can be taught formally to all students. A geographic information system (GIS) offers one example of a high-technology support system that can enable students and teachers to practice and apply spatial thinking in many areas of the curriculum.

 **IBM Power Systems HMC Implementation and Usage** Guide Scott Vetter, Sylvain Delabarre, Sorin Hanganu,Thomas Libor PhD,IBM Redbooks,2017-08-10 The IBM® Hardware Management Console (HMC) provides to systems administrators a tool for planning, deploying, and managing IBM Power

SystemsTM servers. This IBM Redbooks® publication is an extension of IBM Power Systems HMC Implementation and Usage Guide, SG24-7491 and also merges updated information from IBM Power Systems Hardware Management Console: Version 8 Release 8.1.0 Enhancements, SG24-8232. It explains the new features of IBM Power Systems Hardware Management Console Version V8.8.1.0 through V8.8.4.0. The major functions that the HMC provides are Power Systems server hardware management and virtualization (partition) management. Further information about virtualization management is in the following publications: IBM PowerVM Virtualization Managing and Monitoring, SG24-7590 IBM PowerVM Virtualization Introduction and Configuration, SG24-7940 IBM PowerVM Enhancements What is New in 2013, SG24-8198 IBM Power Systems SR-IOV: Technical Overview and Introduction, REDP-5065 The following features of HMC V8.8.1.0 through HMC V8.8.4.0 are described in this book: HMC V8.8.1.0 enhancements HMC V8.8.4.0 enhancements System and Partition Templates HMC and IBM PowerVM® Simplification Enhancement Manage Partition Enhancement Performance and Capacity Monitoring HMC V8.8.4.0 upgrade changes

 Microsoft Word Secrets Flavio Morgado,2017-10-27 Get hints, useful tricks, and solutions to those annoying problems that plague users of Microsoft's ever-popular word processing software. This book goes beyond a how-to guide. You will understand where some of Word's odd behavior comes from, how underlying inheritance rules can affect your formatting, and how to understand and make use of the many hidden characters that Word uses to

control the text. By the end of the book, you'll be able to fly through your Word processing without the usual headaches. What You'll Learn Understand why you should care about hidden characters, and how they can save you time and headaches Use templates effectively, and produce your own templates Employ fast desktop publishing techniques to produce a polished final document Generate a table of contents and index Fix those pesky tables forever! Who This Book Is For Everyone who uses Microsoft Word and has encountered difficulties and felt frustrated and slowed down

 **Data and Goliath: The Hidden Battles to Collect Your Data and Control Your World** Bruce Schneier,2015-03-02 "Bruce Schneier's amazing book is the best overview of privacy and security ever written."—Clay Shirky "Bruce Schneier's amazing book is the best overview of privacy and security ever written."—Clay Shirky Your cell phone provider tracks your location and knows who's with you. Your online and in-store purchasing patterns are recorded, and reveal if you're unemployed, sick, or pregnant. Your e-mails and texts expose your intimate and casual friends. Google knows what you're thinking because it saves your private searches. Facebook can determine your sexual orientation without you ever mentioning it. The powers that surveil us do more than simply store this information. Corporations use surveillance to manipulate not only the news articles and advertisements we each see, but also the prices we're offered. Governments use surveillance to discriminate, censor, chill free speech, and put

people in danger worldwide. And both sides share this information with each other or, even worse, lose it to cybercriminals in huge data breaches. Much of this is voluntary: we cooperate with corporate surveillance because it promises us convenience, and we submit to government surveillance because it promises us protection. The result is a mass surveillance society of our own making. But have we given up more than we've gained? In Data and Goliath, security expert Bruce Schneier offers another path, one that values both security and privacy. He brings his bestseller upto-date with a new preface covering the latest developments, and then shows us exactly what we can do to reform government surveillance programs, shake up surveillance-based business models, and protect our individual privacy. You'll never look at your phone, your computer, your credit cards, or even your car in the same way again.

 **Disaster Resilience** National Academies,Policy and Global Affairs,Committee on Science, Engineering, and Public Policy,Committee on Increasing National Resilience to Hazards and Disasters,2012-12-29 No person or place is immune from disasters or disaster-related losses. Infectious disease outbreaks, acts of terrorism, social unrest, or financial disasters in addition to natural hazards can all lead to large-scale consequences for the nation and its communities. Communities and the nation thus face difficult fiscal, social, cultural, and environmental choices about the best ways to ensure basic security and quality of life against hazards, deliberate attacks, and disasters. Beyond the

unquantifiable costs of injury and loss of life from disasters, statistics for 2011 alone indicate economic damages from natural disasters in the United States exceeded \$55 billion, with 14 events costing more than a billion dollars in damages each. One way to reduce the impacts of disasters on the nation and its communities is to invest in enhancing resilience-the ability to prepare and plan for, absorb, recover from and more successfully adapt to adverse events. Disaster Resilience: A National Imperative addresses the broad issue of increasing the nation's resilience to disasters. This book defines national resilience, describes the state of knowledge about resilience to hazards and disasters, and frames the main issues related to increasing resilience in the United States. It also provide goals, baseline conditions, or performance metrics for national resilience and outlines additional information, data, gaps, and/or obstacles that need to be addressed to increase the nation's resilience to disasters. Additionally, the book's authoring committee makes recommendations about the necessary approaches to elevate national resilience to disasters in the United States. Enhanced resilience allows better anticipation of disasters and better planning to reduce disaster losses-rather than waiting for an event to occur and paying for it afterward. Disaster Resilience confronts the topic of how to increase the nation's resilience to disasters through a vision of the characteristics of a resilient nation in the year 2030. Increasing disaster resilience is an imperative that requires the collective will of the nation and its communities. Although disasters will continue to occur, actions that move the nation from reactive approaches to disasters to a proactive stance where communities actively engage in enhancing resilience will reduce many of the broad societal and economic burdens that disasters can cause.

 **Microsoft Windows Vista Unleashed** Paul McFedries,2004-04-03 Microsoft® Windows Vista™ Unleashed, Second Edition Paul McFedries Second Edition Includes coverage of Windows Vista Service Pack 1! Microsoft Windows Vista Unleashed, Second Edition, is a book for people, like you, who don't consider themselves to be "average users." It's a book for anyone who finds that doing things the official way is slower, less efficient, and less powerful because Windows Vista was designed from the ground up to avoid confusing novice users. The result is default settings that restrict flexibility, interminable wizards that turn 2-step tasks into 12-step sagas, and the hiding of powerful and useful programs behind layers of menus and dialog boxes. To unleash the potential of Windows Vista, you need a different approach that blows away Vista's novice features and scorns the standard way of doing things. This book goes beyond the standard-issue techniques sanctioned by Microsoft and parroted in other Windows Vista books. Instead, this book offers shortcuts for boosting your productivity, customizations for making Windows Vista work the way you do, workarounds for known Windows Vista problems, and warnings for avoiding Windows Vista pitfalls. Along the way, you'll learn about all kinds of

insider details, undocumented features, powerful tools, and background facts that help put everything into perspective. Paul McFedries is the president of Logophilia Limited, a technical writing company. He has been working with computers for more than 30 years and has been using Microsoft Windows since version 1. Paul has written more than 50 books that have sold more than 3 million copies worldwide. Learn what's new in Windows Vista Service Pack 1 Customize Windows Vista startup Troubleshoot software and hardware problems Tune Windows Vista's performance Automate Windows Vista with powerful and flexible scripts Implement Internet security and privacy features Configure and administer a small network Get the most out of Control Panel, group policies, the Registry, Device Manager, and other powerful tools Set up a complete maintenance program to keep Windows Vista running smoothly Discover a complete list of Windows Vista shortcut keys, a detailed look at the Command Prompt, and a batch file primer Master the new desktop search engine and learn how to group, stack, and filter files Understand and work with Windows Vista's User Account Control security feature Get the most out of your Tablet PC Take advantage of new Internet features such as RSS feeds, multiple home pages, and tabbed browsing Category: Microsoft Operating Systems Covers: Microsoft Windows Vista User Level: Intermediate—Advanced

 **A Pocket Style Manual** Diana Hacker,2004 Clarity, grammar, punctuation and mechanics, research sources, MLA, APA, Chicago, and usage/grammatical terms.

 **Statistics with Confidence** Douglas Altman,David Machin,Trevor Bryant,Martin Gardner,2013-06-03 This highly popular introduction to confidence intervals has been thoroughly updated and expanded. It includes methods for using confidence intervals, with illustrative worked examples and extensive guidelines and checklists to help the novice.

 *Genetic Glass Ceilings* Jonathan Gressel,2020-03-03 As the world's population rises to an expected ten billion in the next few generations, the challenges of feeding humanity and maintaining an ecological balance will dramatically increase. Today we rely on just four crops for 80 percent of all consumed calories: wheat, rice, corn, and soybeans. Indeed, reliance on these four crops may also mean we are one global plant disease outbreak away from major famine. In this revolutionary and controversial book, Jonathan Gressel argues that alternative plant crops lack the genetic diversity necessary for wider domestication and that even the Big Four have reached a "genetic glass ceiling": no matter how much they are bred, there is simply not enough genetic diversity available to significantly improve their agricultural value. Gressel points the way through the glass ceiling by advocating transgenics—a technique where genes from one species are transferred to another. He maintains that with simple safeguards the technique is a safe solution to the genetic glass ceiling conundrum. Analyzing alternative crops—including palm oil, papaya, buckwheat, tef, and sorghum—Gressel demonstrates how gene manipulation

could enhance their potential for widespread domestication and reduce our dependency on the Big Four. He also describes a number of ecological benefits that could be derived with the aid of transgenics. A compelling synthesis of ideas from agronomy, medicine, breeding, physiology, population genetics, molecular biology, and biotechnology, Genetic Glass Ceilings presents transgenics as an inevitable and desperately necessary approach to securing and diversifying the world's food supply.

 *Microsoft Windows XP Inside Out* Ed Bott,Craig Stinson,Carl Siechert,2004 Delivers information on core and advanced Windows XP topics, including coverage of Windows XP Service Pack 2, Microsoft Windows Server 2003, and Windows XP Media Center edition along with a complete e-book and bonus content on the accompanying CD.

 **Analysis of Phylogenetics and Evolution with R** Emmanuel Paradis,2006-11-25 This book integrates a wide variety of data analysis methods into a single and flexible interface: the R language. The book starts with a presentation of different R packages and gives a short introduction to R for phylogeneticists unfamiliar with this language. The basic phylogenetic topics are covered. The chapter on tree drawing uses R's powerful graphical environment. A section deals with the analysis of diversification with phylogenies, one of the author's favorite research topics. The last chapter is devoted to the development of phylogenetic methods with R and interfaces with other languages (C and C++). Some exercises conclude these chapters.

Decoding **Can I Hiding Some Desktop Icons Winodws 8 A 592.htm**: Revealing the Captivating Potential of Verbal Expression

In an era characterized by interconnectedness and an insatiable thirst for knowledge, the captivating potential of verbal expression has emerged as a formidable force. Its capability to evoke sentiments, stimulate introspection, and incite profound transformations is genuinely aweinspiring. Within the pages of "**Can I Hiding Some Desktop Icons Winodws 8 A 592.htm**," a mesmerizing literary creation penned by a celebrated wordsmith, readers set about an enlightening odyssey, unraveling the intricate significance of language and its enduring impact on our lives. In this appraisal, we shall explore the book is central themes, evaluate its distinctive writing style, and gauge its pervasive influence on the hearts and minds of its readership.

**Table of Contents Can I Hiding Some Desktop Icons Winodws 8 A 592.htm**

1. Understanding the eBook Can I Hiding Some Desktop Icons Winodws 8 A 592.htm The Rise of Digital Reading Can I Hiding

Some Desktop Icons Winodws 8 A 592.htm Advantages of

- eBooks Over Traditional Books
- 2. Identifying Can I Hiding Some Desktop Icons Winodws 8 A 592.htm ○ Exploring

Different Genres Considering Fiction vs. Non-Fiction Determining Your Reading Goals 3. Choosing the Right eBook Platform Popular eBook Platforms Features to Look for in an Can I Hiding Some Desktop Icons Winodws 8 A 592.htm User-Friendly Interface 4. Exploring eBook Recommendations from Can I Hiding Some Desktop Icons Winodws 8 A 592.htm Personalized Recommendations Can I Hiding Some Desktop Icons Winodws 8 A 592.htm User Reviews and Ratings Can I Hiding

Some Desktop Icons Winodws 8 A 592.htm and Bestseller Lists

- 5. Accessing Can I Hiding Some Desktop Icons Winodws 8 A 592.htm Free and
	- Paid eBooks
		- Can I Hiding Some Desktop Icons Winodws 8 A 592.htm
			- Public Domain eBooks
		- Can I Hiding Some Desktop Icons Winodws 8 A 592.htm eBook Subscription Services
		- Can I Hiding Some Desktop Icons Winodws 8 A 592.htm Budget-Friendly Options
- 6. Navigating Can I Hiding Some Desktop Icons Winodws 8 A 592.htm eBook Formats  $\circ$  ePub, PDF,

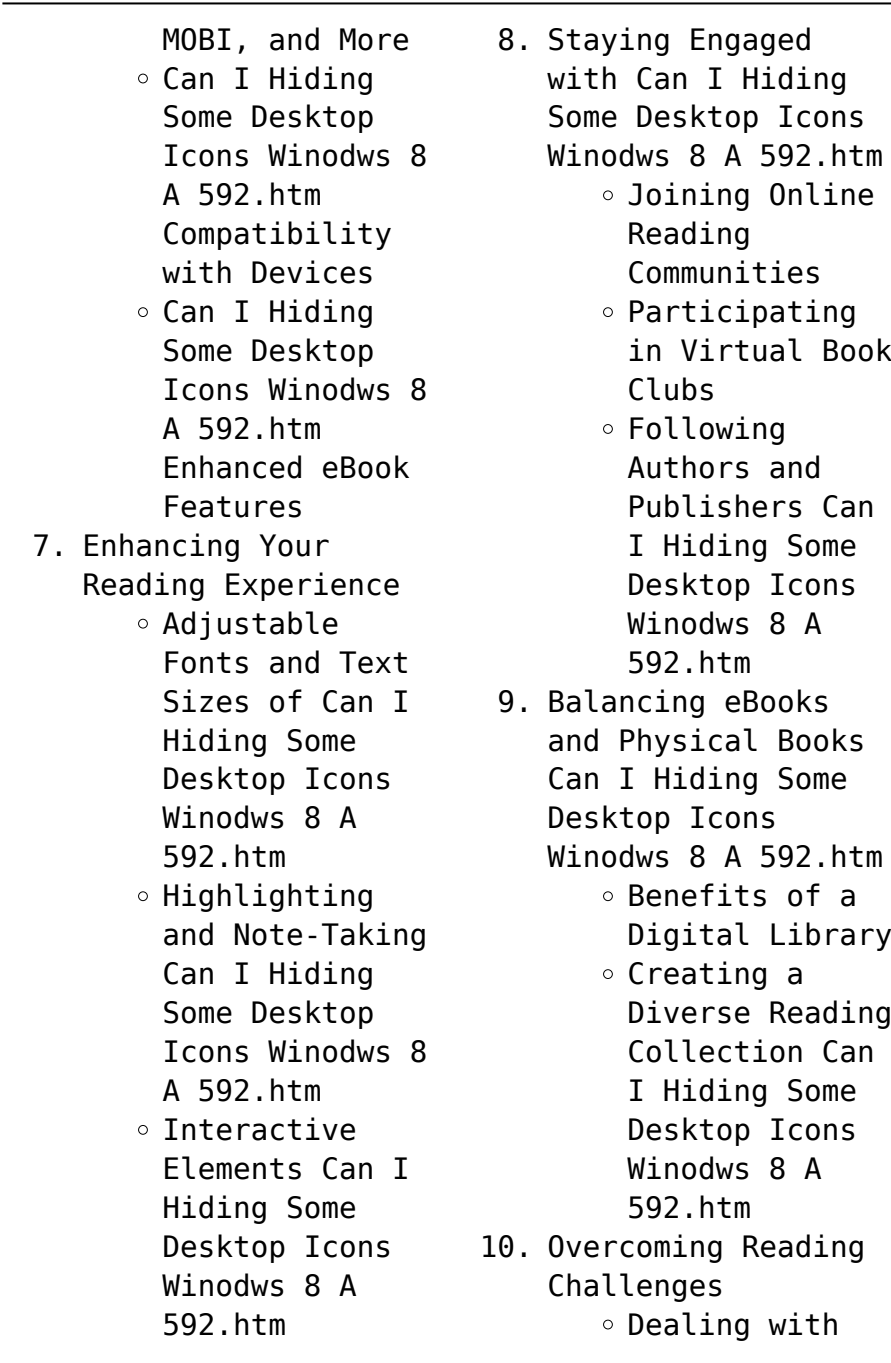

Digital Eye Strain Minimizing Distractions Managing Screen Time 11. Cultivating a Reading Routine Can I Hiding Some Desktop Icons Winodws 8 A 592.htm  $\circ$  Setting Reading Goals Can I Hiding Some Desktop Icons Winodws 8 A 592.htm ◦ Carving Out Dedicated Reading Time 12. Sourcing Reliable Information of Can I Hiding Some Desktop Icons Winodws 8 A 592.htm ∘ Fact-Checking eBook Content of Can I Hiding Some Desktop Icons Winodws 8 A 592.htm Distinguishing Credible Sources

- 13. Promoting Lifelong
	- Learning
		- Utilizing eBooks for Skill Development
			- Exploring Educational eBooks
- 14. Embracing eBook Trends
	- Integration of Multimedia Elements
	- Interactive and Gamified eBooks

## **Can I Hiding Some Desktop Icons Winodws 8 A 592.htm Introduction**

In todays digital age, the availability of Can I Hiding Some Desktop Icons Winodws 8 A 592.htm books and manuals for download has revolutionized the way we access information. Gone are the days of physically flipping through pages and carrying heavy textbooks or manuals. With just a

few clicks, we can now access a wealth of knowledge from the comfort of our own homes or on the go. This article will explore the advantages of Can I Hiding Some Desktop Icons Winodws 8 A 592.htm books and manuals for download, along with some popular platforms that offer these resources. One of the significant advantages of Can I Hiding Some Desktop Icons Winodws 8 A 592.htm books and manuals for download is the cost-saving aspect. Traditional books and manuals can be costly, especially if you need to purchase several of them for educational or professional purposes. By accessing Can I Hiding Some Desktop Icons Winodws 8 A 592.htm versions, you eliminate the need to spend money on physical copies. This not only

saves you money but also reduces the environmental impact associated with book production and transportation. Furthermore, Can I Hiding Some Desktop Icons Winodws 8 A 592.htm books and manuals for download are incredibly convenient. With just a computer or smartphone and an internet connection, you can access a vast library of resources on any subject imaginable. Whether youre a student looking for textbooks, a professional seeking industry-specific manuals, or someone interested in selfimprovement, these digital resources provide an efficient and accessible means of acquiring knowledge. Moreover, PDF books and manuals offer a range of benefits compared to other digital formats. PDF files are designed

to retain their formatting regardless of the device used to open them. This ensures that the content appears exactly as intended by the author, with no loss of formatting or missing graphics. Additionally, PDF files can be easily annotated, bookmarked, and searched for specific terms, making them highly practical for studying or referencing. When it comes to accessing Can I Hiding Some Desktop Icons Winodws 8 A 592.htm books and manuals, several platforms offer an extensive collection of resources. One such platform is Project Gutenberg, a nonprofit organization that provides over 60,000 free eBooks. These books are primarily in the public domain, meaning they can be freely distributed and downloaded. Project

Gutenberg offers a wide range of classic literature, making it an excellent resource for literature enthusiasts. Another popular platform for Can I Hiding Some Desktop Icons Winodws 8 A 592.htm books and manuals is Open Library. Open Library is an initiative of the Internet Archive, a nonprofit organization dedicated to digitizing cultural artifacts and making them accessible to the public. Open Library hosts millions of books, including both public domain works and contemporary titles. It also allows users to borrow digital copies of certain books for a limited period, similar to a library lending system. Additionally, many universities and educational institutions have their own digital libraries that provide free access to PDF books and manuals. These

libraries often offer academic texts, research papers, and technical manuals, making them invaluable resources for students and researchers. Some notable examples include MIT OpenCourseWare, which offers free access to course materials from the Massachusetts Institute of Technology, and the Digital Public Library of America, which provides a vast collection of digitized books and historical documents. In conclusion, Can I Hiding Some Desktop Icons Winodws 8 A 592.htm books and manuals for download have transformed the way we access information. They provide a cost-effective and convenient means of acquiring knowledge, offering the ability to access a vast library of resources at our fingertips. With platforms like Project

Gutenberg, Open Library, and various digital libraries offered by educational institutions, we have access to an everexpanding collection of books and manuals. Whether for educational, professional, or personal purposes, these digital resources serve as valuable tools for continuous learning and self-improvement. So why not take advantage of the vast world of Can I Hiding Some Desktop Icons Winodws 8 A 592.htm books and manuals for download and embark on your journey of knowledge?

## **FAQs About Can I Hiding Some Desktop Icons Winodws 8 A 592.htm Books**

How do I know which eBook platform is the best for me? Finding the best eBook platform

depends on your reading preferences and device compatibility. Research different platforms, read user reviews, and explore their features before making a choice. Are free eBooks of good quality? Yes, many reputable platforms offer high-quality free eBooks, including classics and public domain works. However, make sure to verify the source to ensure the eBook credibility. Can I read eBooks without an eReader? Absolutely! Most eBook platforms offer webbased readers or mobile apps that allow you to read eBooks on your computer, tablet, or smartphone. How do I avoid digital eye strain while reading eBooks? To prevent digital eye strain, take regular breaks, adjust the font size and background color, and ensure proper lighting while reading eBooks.

What the advantage of interactive eBooks? Interactive eBooks incorporate multimedia elements, quizzes, and activities, enhancing the reader engagement and providing a more immersive learning experience. Can I Hiding Some Desktop Icons Winodws 8 A 592.htm is one of the best book in our library for free trial. We provide copy of Can I Hiding Some Desktop Icons Winodws 8 A 592.htm in digital format, so the resources that you find are reliable. There are also many Ebooks of related with Can I Hiding Some Desktop Icons Winodws 8 A 592.htm. Where to download Can I Hiding Some Desktop Icons Winodws 8 A 592.htm online for free? Are you looking for Can I Hiding Some Desktop Icons Winodws 8 A 592.htm PDF? This is definitely going to save you time and

cash in something you should think about. If you trying to find then search around for online. Without a doubt there are numerous these available and many of them have the freedom. However without doubt you receive whatever you purchase. An alternate way to get ideas is always to check another Can I Hiding Some Desktop Icons Winodws 8 A 592.htm. This method for see exactly what may be included and adopt these ideas to your book. This site will almost certainly help you save time and effort, money and stress. If you are looking for free books then you really should consider finding to assist you try this. Several of Can I Hiding Some Desktop Icons Winodws 8 A 592.htm are for sale to free while some are payable. If you arent sure if the books

you would like to download works with for usage along with your computer, it is possible to download free trials. The free guides make it easy for someone to free access online library for download books to your device. You can get free download on free trial for lots of books categories. Our library is the biggest of these that have literally hundreds of thousands of different products categories represented. You will also see that there are specific sites catered to different product types or categories, brands or niches related with Can I Hiding Some Desktop Icons Winodws 8 A 592.htm. So depending on what exactly you are searching, you will be able to choose e books to suit your own need. Need to access completely for Campbell Biology Seventh Edition

book? Access Ebook without any digging. And by having access to our ebook online or by storing it on your computer, you have convenient answers with Can I Hiding Some Desktop Icons Winodws 8 A 592.htm To get started finding Can I Hiding Some Desktop Icons Winodws 8 A 592.htm, you are right to find our website which has a comprehensive collection of books online. Our library is the biggest of these that have literally hundreds of thousands of different products represented. You will also see that there are specific sites catered to different categories or niches related with Can I Hiding Some Desktop Icons Winodws 8 A 592.htm So depending on what exactly you are searching, you will be able tochoose ebook to suit your own need.

Thank you for reading Can I Hiding Some Desktop Icons Winodws 8 A 592.htm. Maybe you have knowledge that, people have search numerous times for their favorite readings like this Can I Hiding Some Desktop Icons Winodws 8 A 592.htm, but end up in harmful downloads. Rather than reading a good book with a cup of coffee in the afternoon, instead they juggled with some harmful bugs inside their laptop. Can I Hiding Some Desktop Icons Winodws 8 A 592.htm is available in our book collection an online access to it is set as public so you can download it instantly. Our digital library spans in multiple locations, allowing you to get the most less latency time to download any of our books like this one. Merely said, Can I Hiding Some Desktop Icons Winodws 8

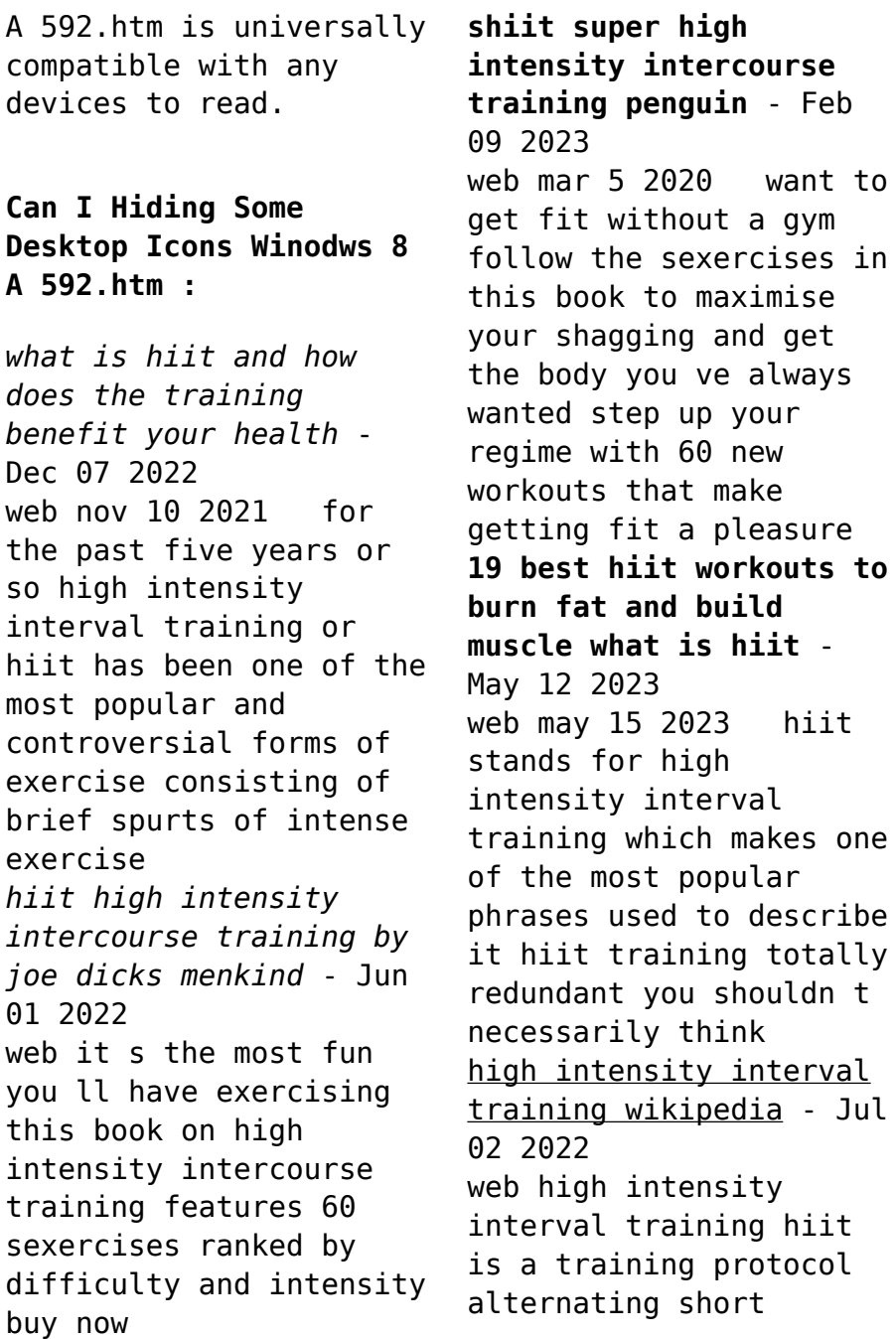

periods of intense or explosive anaerobic exercise with brief recovery periods until the point of exhaustion 1 hiit involves exercises performed in repeated quick bursts at maximum or near maximal effort with periods of rest or low activity between bouts **high intensity interval training hiit benefits and how to start** - Sep 04 2022 web jan 13 2020 high intensity interval training hiit is a type of exercise that combines short bursts of intense activity with periods of rest learn about the potential benefits here health conditions *the beginner s guide to hiit how to start high intensity interval training* - Jul 14 2023 web jan 29 2022 high intensity interval training is a form of training that relies on

strict timing it can technically be used for weight training but is most commonly used for cardio based exercises **shiit super high intensity intercourse training get hardcore for** - Feb 26 2022 web aug 1 2021 step up your regime with 60 new workouts that make getting fit a pleasure with easy to follow instructional diagrams and the intensity of each workout clearly rated you can achieve superior gains to cum out on top if **high intensity interval training guide how to do a hiit workout** - Jan 08 2023 web jun 7 2021 high intensity interval training hiit has gained adherents in the world of professional sports and among people looking for quick workouts hiit workouts provide cardiovascular health benefits in an efficient

way making a hiit co design of high intensity interval training - Nov 06 2022 web 1 day ago background high intensity interval training hiit interventions are becoming more common in schools however limited input has been sought from end users which can help design interventions that are more engaging and context appropriate therefore increasing their potential for successful implementation one method of engaging end **high intensity interval training the ultimate guide bodybuilding com** - Mar 30 2022 web jul 8 2021 a recent study compared participants who did steady state cardio for 30 minutes three times a week to those who did 20 minutes of high

intensity interval training hiit three times per week both groups showed similar weight loss but the hiit group showed a 2 percent loss in body fat while the steady state group lost only 0 3 percent **hirt high intensity resistance training guide marathon** - Aug 03 2022 web nov 16 2022 hirt workouts focus on high intensity weight training or high intensity strength training exercises such as traditional weightlifting exercises like squats and deadlifts metabolic strength training exercises like burpees and kettlebell swings or plyometric exercises like depth jumps and jump squats **30 minute hiit cardio workout with warm up youtube** - Dec 27 2021 web in this high intensity cardio

bodyweight workout from trainer lita lewis you ll spike your heart rate with high knees fast feet and star jumps plus work **a 19 minute hiit workout for beginners the new york times** - Apr 30 2022 web mar 15 2023 round 1 4 minutes 2 sets of high knees perform each for 20 seconds with a 10 second break do them back to back or alternate with the other exercises 2 sets of plank punches 2 sets of **high intensity interval training lww** - Mar 10 2023 web modern fitness programming has adopted the term high intensity interval training or hiit as a way to describe this approach to fitness and performance and two general categories have emerged one category is referred to as aerobic hiit and the other is body weight hiit or resistance hiit see sidebar *high intensity intercourse training hiit youtube* - Jun 13 2023 web high intensity intercourse training hiit oslinavi reader 6 subscribers 4 2 9k views 3 years ago pdf bit ly 23pdf02na forget bootcamp swap the gym ball for your partner s balls *7 benefits of high intensity interval training hiit healthline* - Jan 28 2022 web mar 15 2023 high intensity interval training hiit involves short bursts of intense exercise alternated with recovery periods here are 7 health benefits of hiit **hiit high intensity interval training webmd** - Oct 05 2022 web how it works as you can tell from the name high intensity interval training hiit is

challenging it takes your cardioworkout to another level as you push your pace out of your comfort zone **hiit high intensity interval training the nutrition source** - Apr 11 2023 web the difference with circuit training is that the intensity is variable whereas hiit encourages maximum effort by reaching 80 90 maximum heart rate hiit can help to decrease body fat increase strength and endurance and improve health outcomes but it is not necessarily better than other exercise formats **hiit high intensity intercourse training kağıt kapak** - Aug 15 2023 web hiit high intensity intercourse training kağıt kapak 12 eylül 2018 İngilizce baskı joe dicks eser sahibi 5 yıldız üzerinden 4 4 1 921 değerlendirme

**the plot chickens by mary jane auch paperback 2010 ebay** - Oct 04 2022 web find many great new used options and get the best deals for the plot chickens by mary jane auch paperback 2010 at the best online prices at ebay free delivery for many the plot chickens paperback picture book june 1 2010 - Feb 08 2023 web jun 1 2010 the plot chickens is a cleverly written book about writing a story this punny book follows henrietta a chicken and avid reader who has read all of the books on the **the plot chickens paperback porter square books** - Nov 05 2022 web henrietta loves to read when she clucks buk buk buk at the library the librarian knows exactly what to recommend then henrietta decides to write a book with the help of her

*the plot chickens by mary jane auch goodreads* - May 11 2023 web feb 26 2009 mary jane auch 4 00 683 ratings152 reviews henrietta loves to read when she clucks buk buk buk at the library the librarian knows exactly what to recommend **the plot chickens paperback picture book june 1 2010** - Aug 14 2023 web jun 1 2010 the plot chickens is a cleverly written book about writing a story this punny book follows henrietta a chicken and avid reader who has read all of the books on the **the plot chickens by mary jane auch 10 jun 2010** - Apr 10 2023 web the plot chickens by mary jane auch 10 jun 2010 paperback amazon com tr kitap the plot chickens paperback picture book june 1 2010 - Feb 25 2022

web shop the plot chickens paperback picture book june 1 2010 online at best prices at desertcart the best international shopping platform in australia free delivery across **the plot chickens by mary jane auch paperback from** - Mar 29 2022 web holiday house paperback poor noticeably used book heavy wear to cover pages contain marginal notes underlining and or highlighting possible ex library copy with all *the plot chickens* - *أمازون مصر paperback* Jan 27 2022 web the plot chickens paperback 4 8 211 ratings see all formats and editions paperback print length 32 pages print length 32 pages language english dimensions 21 08 x 0 28 **the plot chickens by mary jane auch paperback from world** - Jul 01 2022 web the plot chickens by

auch mary jane used very good paperback condition very good isbn 10 0823423077 isbn 13 9780823423071 seller the plot chickens holiday house - Aug 02 2022 web feb 26 2009 the plot chickens by mary jane auch illustrator s mary jane auch paperback pages 32 size 8 1 2 x 11 usd 7 99 isbn 9780823423071 publication **the plot chickens auch mary jane 9780823423071 abebooks** - Jan 07 2023 web abebooks com the plot chickens 9780823423071 by auch mary jane and a great selection of similar new used and collectible books available now at great prices *the plot chickens paperback penguin bookshop* - Mar 09 2023 web henrietta loves to read when she clucks buk buk buk at the library the librarian knows

exactly what to recommend then henrietta decides to write a book with the help of her *the plot chickens the literacy store* - May 31 2022 web the plot chickens isbn 0 823 42307 7 by mary jane auch this hilarious picture book which offers an egg cellent overview of the creative writing process for anyone who s **the plot chickens by mary jane auch 9780823423071 booktopia** - Sep 03 2022 web booktopia has the plot chickens by mary jane auch buy a discounted paperback of the plot chickens online from australia s leading online bookstore **the plot chickens by mary jane auch paperback from the** - Apr 29 2022 web the plot chickens by mary jane auch new paperback condition new isbn 10 0823423077 isbn 13 9780823423071 seller

**the plot chickens paperback picture book 1 july 2010** - Dec 06 2022 web the plot chickens mary jane auch herm auch amazon com au books skip to main content com au delivering to sydney 1171 sign in to update books select the buy the plot chickens book by mary j auch - Dec 26 2021 web buy the plot chickens paperback book by mary j auch from as low as 4 46 buy 3 get 1 free our best sale yet add 4 books priced under 5 to your cart learn more **the plot chickens by mary jane auch paperback** - Jul 13 2023 web jun 1 2010 about the author mary jane and herm auch have collaborated on more than ten picture books written by mary jane both artists used digital techniques to create the **the plot chickens by**

**mary jane auch 9780823423071** - Jun 12 2023 web about the plot chickens henrietta loves to read when she clucks buk buk buk at the library the librarian knows exactly what to recommend then henrietta decides to write a **grace byers biography imdb** - Apr 29 2022

**grace her lives her loves the definitive biography** - Feb 08 2023 web read grace her lives her loves the definitive biography of grace kelly princess of monaco by robert lacey available from rakuten kobo movie legend princess tragic **grace her lives her loves the definitive biography of grace** - Jan 07 2023 web find helpful customer reviews and review ratings for grace her lives her loves the definitive biography of grace kelly princess of

monaco at amazon com read honest **grace her lives her loves the definitive biography of** - Aug 14 2023 web in this definitive biography of hollywood s sweetheart robert lacey looks behind the fairytale facade to reveal the real story of princess grace of monaco as she became **grace her lives her loves the definitive biography of grace** - May 11 2023 web jun 6 2014 movie legend princess tragic heroine the moment grace kelly stepped into the spotlight in 1950 the world was entranced in this definitive biography of *grace her lives her loves the definitive biography of grace* - Jul 13 2023 web gaining unprecedented access to her family and friends he tells the story of a

complex and conflicted woman determined to live her dream the bestselling biographer also reveals **grace her lives her loves the definitive biograph pdf** - Sep 03 2022 web jan 12 2020 the life of grace directed by jenifer harvey with lee behymer janna garland breanna harvey erick hatter deciding that her chances are better on the **grace her lives her loves the definitive biography of grace** - Mar 09 2023 web jun 11 2014 in this definitive biography of hollywood s sweetheart robert lacey looks behind the fairytale facade to reveal the real story of princess grace of monaco as she the life of grace 2020 imdb - Jul 01 2022 web grace byers actress empire grace byers born

grace lillis gealey was born in butler pa and moved to the cayman islands at age 2 she moved back to america to attend **grace her lives her loves the definitive biography** - Jun 12 2023 web grace her lives her loves the definitive biography of grace kelly princess of monaco lacey robert on amazon com au free shipping on eligible orders grace *grace her lives her loves the definitive biography of grace* - Dec 06 2022 web movie legend princess tragic heroine the moment grace kelly stepped into the spotlight in 1950 the world was entranced in this definitive biography of hollywood s **grace kirby wikipedia** - Mar 29 2022

grace her lives her loves the definitive biograph pdf - Aug 02 2022 web as this grace her lives her loves the definitive biograph it ends going on inborn one of the favored ebook grace her lives her loves the definitive biograph collections *grace her lives her loves the startling royal exposé* - Apr 10 2023 web grace her lives her loves the definitive biography of grace kelly princess of monaco ebook lacey robert amazon com au kindle store grace her lives her loves the definitive biography of grace - Oct 04 2022 web aug 3 2023 grace her lives her loves the definitive biograph 1 12 downloaded from uniport edu ng on august 3 2023 by guest grace her lives her loves the definitive **amazon co uk customer reviews grace her lives her** - Nov 05 2022 web may 27 2023 grace

jones takes us on a journey from grace s religious upbringing in jamaica to her heyday in paris and new york in the 70s and 80s all the way to present **grace her lives her loves the definitive biograph shopify ubp** - May 31 2022 web grace kirby is an english film and television actress she played female cenobite in clive barker s directorial debut hellraiser 1987

Best Sellers - Books ::

[tu mundo textbook](http://www.forumswindows8.com/form-library/browse/?k=Tu-Mundo-Textbook.pdf)

[transformers 3 dark moon](http://www.forumswindows8.com/form-library/browse/?k=Transformers_3_Dark_Moon_Movie_Adaptation_Walmart_Ed_Tp.pdf) [movie adaptation walmart](http://www.forumswindows8.com/form-library/browse/?k=Transformers_3_Dark_Moon_Movie_Adaptation_Walmart_Ed_Tp.pdf) [ed tp](http://www.forumswindows8.com/form-library/browse/?k=Transformers_3_Dark_Moon_Movie_Adaptation_Walmart_Ed_Tp.pdf) [trusses lakeside company](http://www.forumswindows8.com/form-library/browse/?k=Trusses-Lakeside-Company-Auditing-Cases-Solution-12e.pdf) [auditing cases solution](http://www.forumswindows8.com/form-library/browse/?k=Trusses-Lakeside-Company-Auditing-Cases-Solution-12e.pdf) [12e](http://www.forumswindows8.com/form-library/browse/?k=Trusses-Lakeside-Company-Auditing-Cases-Solution-12e.pdf) [ulu boots out of](http://www.forumswindows8.com/form-library/browse/?k=ulu-boots-out-of-business.pdf) [business](http://www.forumswindows8.com/form-library/browse/?k=ulu-boots-out-of-business.pdf) [traffic signs manual](http://www.forumswindows8.com/form-library/browse/?k=Traffic-Signs-Manual-Chapter-8.pdf) [chapter 8](http://www.forumswindows8.com/form-library/browse/?k=Traffic-Signs-Manual-Chapter-8.pdf) [types of agents in](http://www.forumswindows8.com/form-library/browse/?k=Types_Of_Agents_In_Business_Law.pdf) [business law](http://www.forumswindows8.com/form-library/browse/?k=Types_Of_Agents_In_Business_Law.pdf) [unforgivable blackness](http://www.forumswindows8.com/form-library/browse/?k=unforgivable_blackness_the_rise_and_fall_of_jack_johnson_vintage.pdf) [the rise and fall of](http://www.forumswindows8.com/form-library/browse/?k=unforgivable_blackness_the_rise_and_fall_of_jack_johnson_vintage.pdf) [jack johnson vintage](http://www.forumswindows8.com/form-library/browse/?k=unforgivable_blackness_the_rise_and_fall_of_jack_johnson_vintage.pdf) [types of drama in](http://www.forumswindows8.com/form-library/browse/?k=types_of_drama_in_english_literature.pdf) [english literature](http://www.forumswindows8.com/form-library/browse/?k=types_of_drama_in_english_literature.pdf) [types of information](http://www.forumswindows8.com/form-library/browse/?k=types_of_information_systems_used_in_business.pdf) [systems used in business](http://www.forumswindows8.com/form-library/browse/?k=types_of_information_systems_used_in_business.pdf) [tstatccpdf01 b](http://www.forumswindows8.com/form-library/browse/?k=tstatccpdf01_b_thermostat_installation_manual.pdf) [thermostat installation](http://www.forumswindows8.com/form-library/browse/?k=tstatccpdf01_b_thermostat_installation_manual.pdf) [manual](http://www.forumswindows8.com/form-library/browse/?k=tstatccpdf01_b_thermostat_installation_manual.pdf)